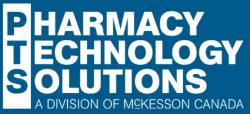

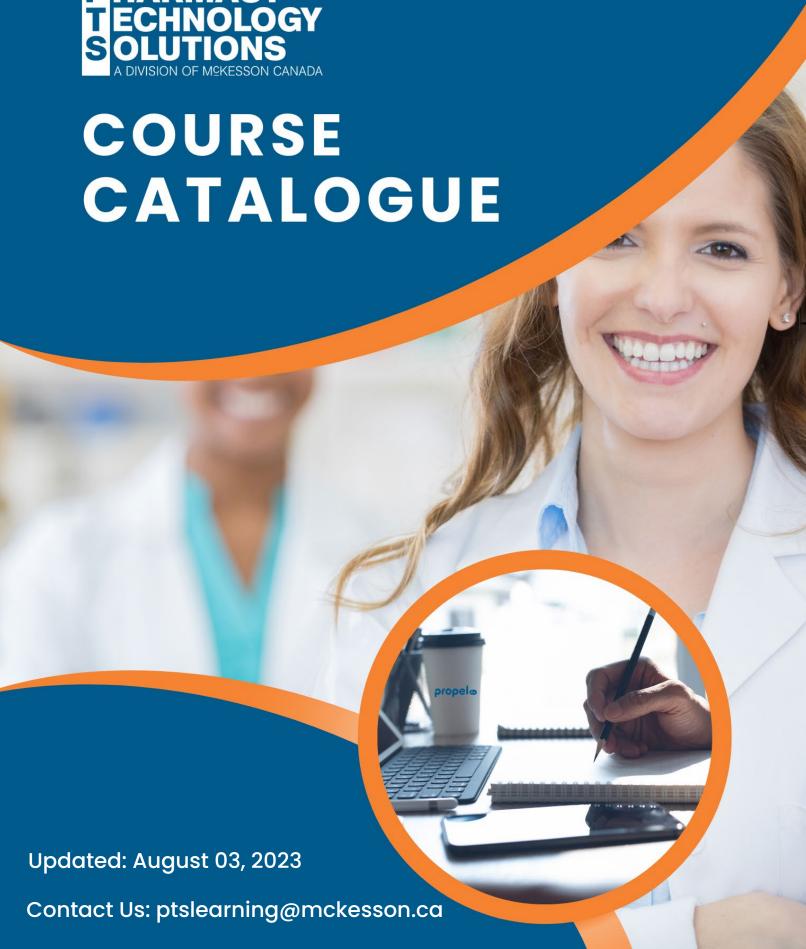

# Propel Rx Foundations | Required Learning

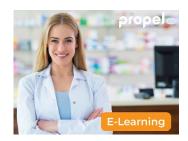

**Getting Started** 

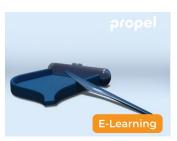

Workbench Overview

15 mins

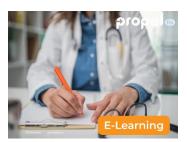

The Patient and Prescriber Folders

25 mins

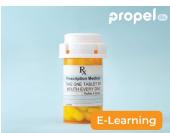

The Drug Folder

15 mins

15 mins

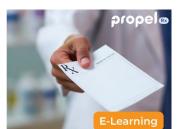

Processing a Prescription

30 mins

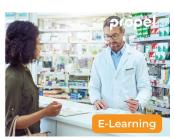

Processing a
Prescription in Different
Scenarios

25 mins

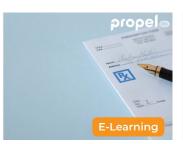

Parking and Rejecting
Prescriptions

E-Learning

**Refilling Prescriptions** 

10 mins

15 mins

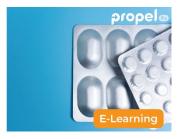

Correcting and Stopping Prescriptions

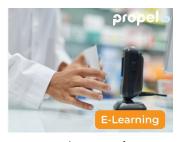

**Batch Scanning** 

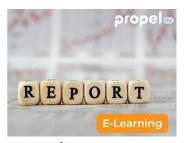

**Using Reports** 

15 mins

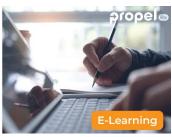

Additional Learning Topics Propel Rx Foundations

5 mins

15 mins

5 mins

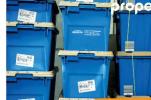

**Compliance Packaging** 

Perpetual Inventory

20 mins 40 mins

# Propel Rx Foundations | Elective Learning

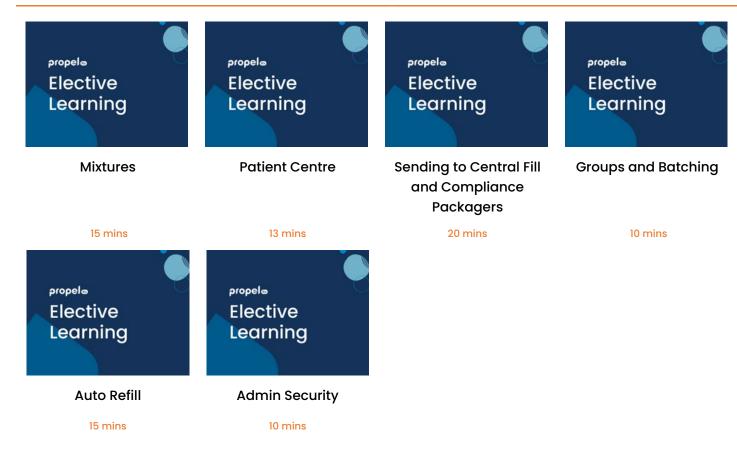

## PharmaClik Rx Upgrade to Propel Rx | Required Learning

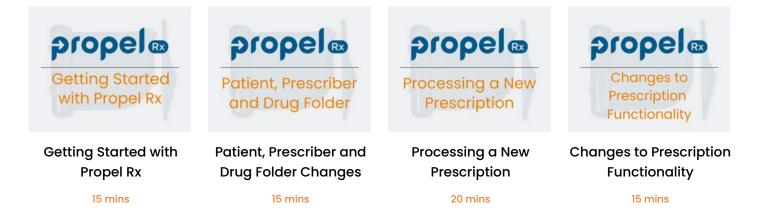

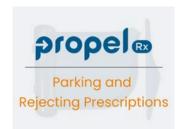

Parking and Rejecting Prescriptions

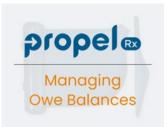

**Managing Owe Balances** 

10 mins

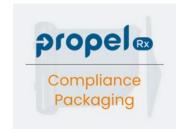

Compliance Packaging

15 mins

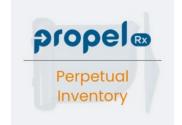

Perpetual Inventory

15 mins

10 mins

blobel

Pricing

Changes

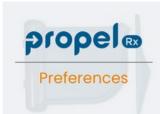

**Pricing Changes** 

15 mins

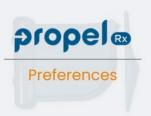

Preferences

10 mins

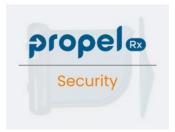

Security

5 mins

## PharmaClik Rx Upgrade to Propel Rx | Elective Learning

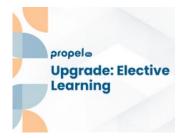

Patient Program Tab Changes

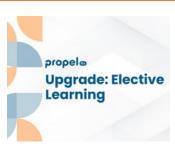

**Groups & Batching** 

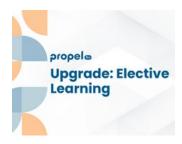

Sending to Central Fill and Compliance **Packagers** 

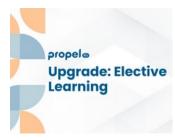

**Custom Medication Administration Record** (MAR)

10 mins

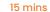

20 mins

20 mins

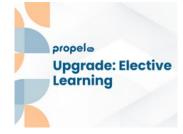

Methadone HCL Changes

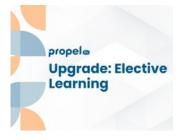

PrescribelT® Changes

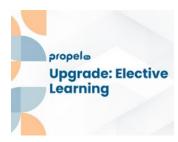

**Patient Centre Changes** 

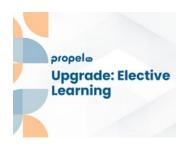

**Mixture Changes** 

5 mins 5 mins 5 mins 5 mins

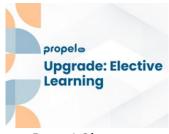

**Report Changes** 

5 mins

# **Propel Rx Training**

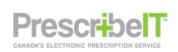

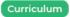

Propel Rx and PrescribelT®

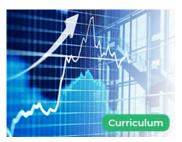

Propel Rx Claim Revenue Optimization

55 mins

12 mins

#### **Propel POS Training**

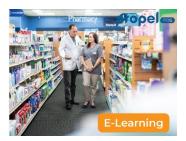

**Getting Started with Propel POS** 

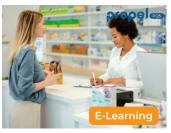

Creating Customer and **Vendor Accounts** 

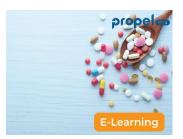

Creating and Managing **Products** 

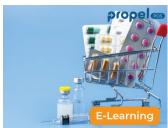

Printing Shelf Labels and **Creating Promotions** 

15 mins 15 mins 15 mins 15 mins

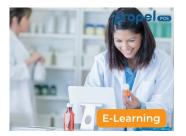

**Processing Basic** Transactions Using the **Green Function Bar** 

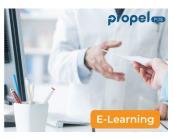

**Managing Transactions** Using the Red Function Bar

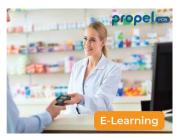

**Managing Transactions** Using the Yellow **Function Bar** 

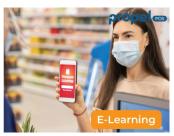

Applying Coupons, Discounts and Tax **Exemptions Using the Purple Function Bar** 

15 mins

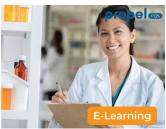

Accounts Receivable

15 mins

15 mins

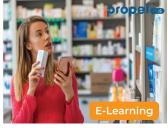

**Purchasing Products** 

15 mins

15 mins

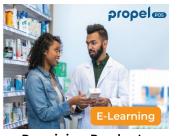

**Receiving Products** 

15 mins

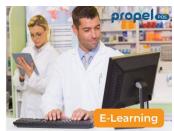

**Transaction Log Viewer** Reports 15 mins

15 mins

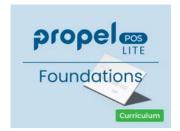

**Propel POS Lite Foundations** 

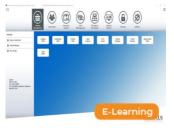

**Propel POS** IDA/Guardian Rewards Program

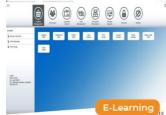

**Propel POS Mobile Mini** 

Propel POS Self-Checkout

3.5 Hours 25 mins 20 mins 20 mins

#### **Propel Rx Essentials**

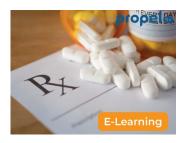

Course Introduction to **Propel Rx Essentials** 

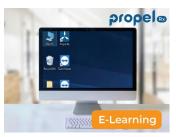

**Getting Started with Propel Rx** 

8 mins

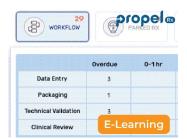

Introducing the Propel Rx Workbench

9 mins

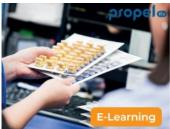

**Working with Patient** and Prescriber Records

15 mins

3 mins

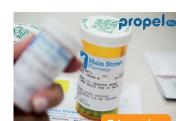

**Packaging Prescriptions** 

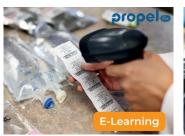

**Processing Prescriptions** Using pro digital

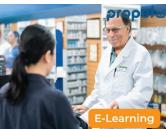

**Managing Prescriptions** 

8 mins

**Processing Prescriptions Using Data Entry** 

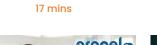

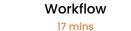

12 mins

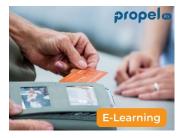

**Processing Prescriptions** in Different Scenarios

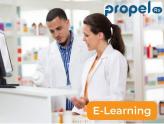

**Refilling Prescriptions** 

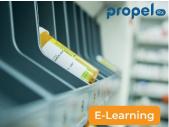

Correcting and **Stopping Prescriptions** 

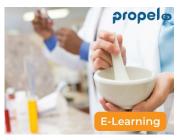

Mixtures, Transfers and **Reports** 

19 mins 10 mins 10 mins 10 mins

#### **Propel Rx Videos**

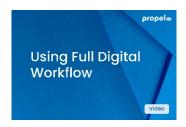

Processing a
Prescription Using Full
Digital Workflow

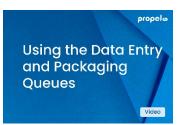

Processing a
Prescription Using the
Data Entry and
Packaging Queues

2.5 mins

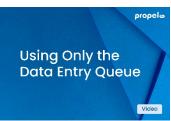

Processing a Prescription Using Only the Data Entry Queue

2 mins

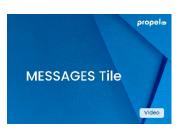

The MESSAGES Tile

5 mins

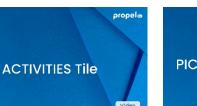

The ACTIVITIES Tile

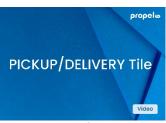

The PICKUP/DELIVERY
Tile

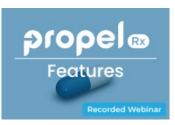

Propel Rx - Features

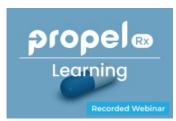

o <sub>5 mins</sub>

Propel Rx - Learning

4 mins 3 mins 47 mins 33 mins

### PharmaClik Rx Training

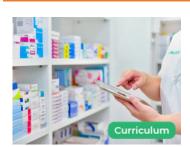

PharmaClik Rx Pro Digital Workflow

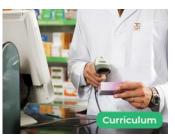

PharmaClik Rx Lite Digital Workflow

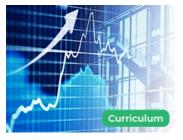

PharmaClik Rx Claim Revenue Optimization

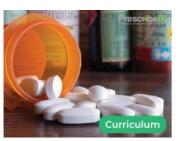

PharmaClik Rx AutoFill Service

23 mins

12 mins

18 mins

# PrescribelT® and PharmaClik Rx Training

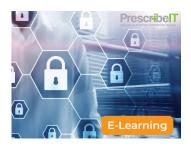

PrescribelT® Privacy and Security Overview

3 mins

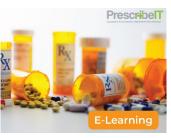

Getting Started with PrescribeIT®

4 mins

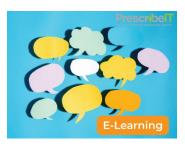

PrescribelT® Message Manager

8 mins

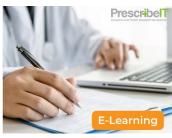

PrescribelT® The Doctor Folder

12 mins

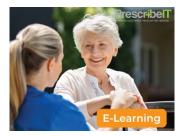

PrescribelT® The Patient Folder

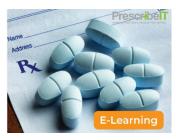

PrescribeIT® Filling e-Prescriptions

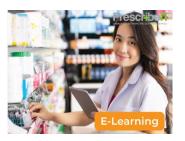

PrescribeIT® Managing e-Prescriptions

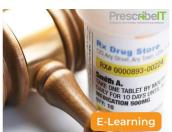

PrescribeIT®
Authorization Requests

9 mins

13 mins

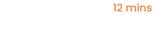

9 mins

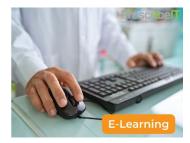

PrescribeIT® Bundled Transactions and Reports

E-Learning

PrescribeIT® Clinician Communication

E-Learning

PrescribeIT® Splitting
Prescriptions

7 mins

11 mins

15 mins

# PharmaClik Rx Digital Workflow Demos

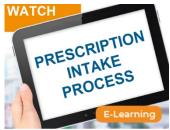

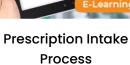

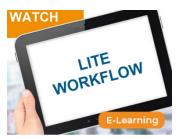

PharmaClik Rx Lite Digital Workflow

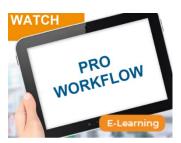

PharmaClik Rx Full Digital Workflow

20 mins 40 mins 20 mins

#### **PTS Videos**

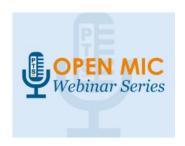

PTS Open Mic Webinar Series

5.5 Hours